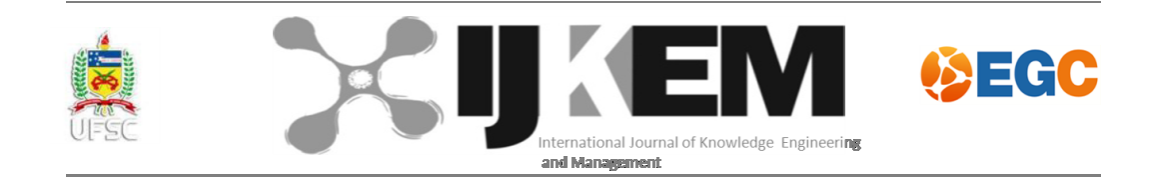

# **TÍTULO EM TIMES NEW ROMAN TAMANHO 14 ESPAÇO ENTRE LINHAS 1,5**

Autor  $1^*$ 

Autor 2\*\*

#### **Resumo**

l

O objetivo deste *Template* é apresentar o modelo de formatação de artigos para submissão na Revista IJKEM. O resumo deve conter entre 100 e 250 palavras, com fonte *Times New Roman*, justificado, tamanho 12, com espaçamento entre linhas simples. O resumo deverá seguir os padrões da NBR 6028/2003. Os procedimentos metodológicos foram a pesquisa bibliográfica. Como resultado foi configurado um documento com restrição de formas para auxiliar os autores na confecção de seus artigos.

**Palavras-Chave:** Referências. Documentação.

<sup>\*</sup> Aqui entra uma minibiografia do autor 1 com email (na revisão cega isto fica omitido)

<sup>\*\*</sup> Aqui entra uma minibiografia do autor 1 com email (na revisão cega isto fica omitido)

# **1 INTRODUÇÃO**

l

A folha deve ser tamanho A 4 (21cm X 29,7cm) , com margens superior e esquerda de 3,0 cm e inferior e direita de 2,0 cm.

O título principal deve ser em tamanho 14, negrito e letras maiúsculas. A formatação dos títulos das seções e subseções são apresentados no decorrer deste documento.

As Palavras-Chave ficam abaixo do resumo, devem ser entre 03 e 05, separadas por ponto final.

Como parte do processo de submissão, deve ser verificada a conformidade da submissão em relação a todos os itens listados a seguir.

Àquelas que não estiverem de acordo com as normas serão devolvidas aos autores para as devidas correções.

A contribuição deve ser original e inédita, e não estar sendo avaliada para publicação por outra revista.

**Os dados de identificação dos autores não devem constar no texto, eles deverão ser submetidos diretamente e apenas no sistema,** para garantir o critério de avaliação, em qualquer circunstância pelo sistema *blind review<sup>1</sup> .*

Os originais recebidos são submetidos à apreciação de, pelo menos, dois referees<sup>2</sup>, considerando a proximidade da área de atuação e a especialidade.

Os critérios para a avaliação levam em conta a relevância do tema, originalidade da contribuição nas áreas temáticas da revista, clareza do texto, adequação da bibliografia,

Int. J. Knowl. Eng. Manag., ISSN 2316-6517, Florianópolis, v. x, n. x, p. xxx-xxx, mes/mes, 201x. v

<sup>1</sup> O processo de *peer review* (padrão de medida de qualidade adotado universalmente para assegurar um padrão de qualidade nos artigos publicados em revistas cientificas) consiste em submeter o artigo a avaliadores que não ficam conhecendo a identidade do autor do artigo, daí esse processo chamar-se de *blind review*.

<sup>2</sup> *Referee* e/ou parecerista e/ou avaliador é quem avalia a qualidade de um *paper* (artigo) para um *journal* (revista) científica.

estruturação e desenvolvimento teórico, metodologia utilizada, conclusões e contribuição oferecida para o conhecimento da área.

De acordo com a NBR 6022/2003, na introdução deve constar a delimitação do assunto tratado, os objetivos da pesquisa e outros elementos necessários para situar o tema do artigo.

## **2 REFERENCIAL TEÓRICO**

Conforme a NBR  $14724/2002^3$ , deve-se utilizar o tamanho de fonte 12 para todo o texto. A fonte é *Times New Roman*, com espaçamento entre linhas 1,5, justificado.

Os trabalhos deverão ser entregues em *Word* (doc).

Para notas de rodapé, entrelinhas de quadros e tabelas e legendas das ilustrações deve ser utilizada fonte tipo *Times New Roman*, tamanho 10. Para referências deverá ser utilizado tamanho 11 e espaçamento duplo entre as bibliografias.

Parte principal do artigo, que contém a exposição ordenada e pormenorizada do assunto tratado. Divide-se em seções e subseções, conforme a NBR 6024<sup>4</sup>, que variam em função da abordagem do tema e do método.

Quanto às normas de homogeneidade deve ser observado:

- Palavras estrangeiras, só itálico sem aspas, palavras brasileiras usadas em sentido figurado, itálico com aspas, números ordinais até nove, só por extenso, números ordinais de 10 em diante, só o algarismo,
- Siglas quando aparecem pela primeira vez no texto, a forma completa do nome precede a sigla, colocada entre parênteses. Exemplo: Associação Brasileira de Normas Técnicas (ABNT), na sequência do texto usar somente a sigla.

 $\overline{a}$ 

<sup>&</sup>lt;sup>3</sup> <http://cpd1.ufmt.br/ivairton/doc/pfc/NBR-14724-2002-apresentacao.pdf>

<sup>&</sup>lt;sup>4</sup> <http://www2.unifap.br/alexandresantiago/files/2012/03/NBR-6024-2003-Numeracao-Progressiva.pdf>

Artigos de revisão, memórias científicas originais e relatos de pesquisa, relatos de experiência, comunicações de trabalho/pesquisa em andamento seguem os mesmos critérios.

#### **2.1 Citações**

Citações com até três linhas: devem ser inseridas entre "aspas duplas," no texto. As aspas simples são utilizadas para indicar citação dentro de citação.

Citações com mais de três linhas devem ser destacadas com recuo de 4 cm ou vinte e oito toques da margem esquerda com um tipo de letra menor do que a utilizada no texto, sem as aspas e com espaçamento simples. (NBR 14724/2002)

Para citações diretas acima de 03 linhas deverá ser utilizado recuo de 4,0 cm na margem esquerda, com fonte *Times New Roman*, tamanho 10 e justificado.

> Xxxxxxxxxxxxxxxxxxxxxxxxxxxxxxxxxxxxxxxxxxxxxxxxxxxxxxxxxxxxxxxxxxx xxxxxxxxxxxxxxxxxxxxxxxxxxxxxxxxxxxxxxxxxxxxxxxxxxxxxxxxxxxxxxxxxxx xxxxxxxxxxxxxxxxxxxxxxxxxxxxxxxxxxxxxxxxxxxxxxxxxxxxxxxxxxxxxxxxxxx xxxxxxxxxxxxxxxxxxxxxxxxxxxx (AUTOR, ANO, Página).

A seção não deverá terminar em uma citação direta, sendo recomendado um parágrafo de conclusão ou encerramento do tópico.

A seção não deve terminar em uma citação direta, sendo recomendado um parágrafo de conclusão ou encerramento do tópico.

#### **2.1.1 Exemplo de Figura**

Ilustrações, figuras, gráficos, quadros, tabelas, fluxogramas, desenhos, etc., com seu respectivo número de ordem e título, devem ser utilizadas somente quando indispensáveis à clareza do texto, mediante a menção da fonte original, quando publicadas anteriormente.

Se necessário consultar<http://www.mgar.com.br/normasmonografia/aspTabe.asp>

As figuras deverão ser numeradas em algarismos arábicos, apresentar título na parte superior e a fonte na parte inferior, centralizado. A fonte deverá ser a *Times New Roman*, tamanho 10.

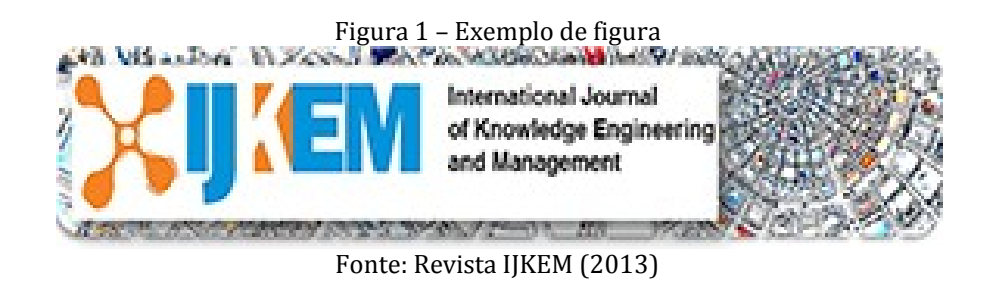

A seção não deverá terminar em uma figura, sendo recomendado um parágrafo para explicação, conclusão ou encerramento do tópico.

## *2.1.1.1 Exemplo de Tabela*

As tabelas ou quadros, ao exemplo das figuras, deverão ser centralizados e numerados em algarismos arábicos, apresentar título na parte superior (centralizado) e fonte na parte inferior (alinhada à esquerda). A fonte deverá ser a *Times New Roman*, tamanho 10 com espaçamento simples.

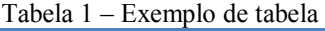

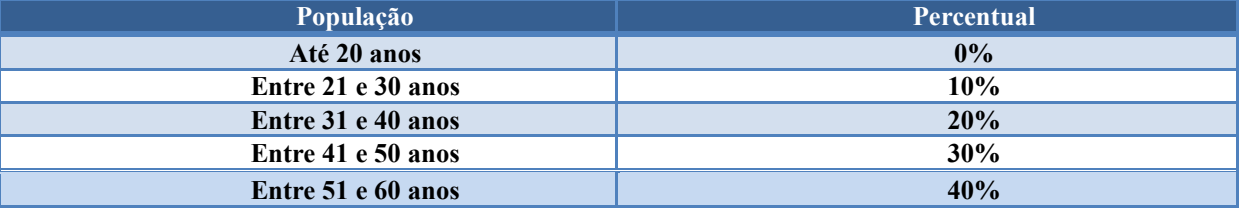

Fonte: Xxxxxxxx (2013)

A seção não deverá terminar em uma tabela ou quadro, sendo recomendado um parágrafo para explicação, conclusão ou encerramento do tópico.

## **3 PROCEDIMENTOS METODOLÓGICOS**

Explicar os métodos e técnicas de pesquisa empregados na concepção do trabalho.

Os elementos pós-textuais são constituídos de:

a) título, e subtítulo (se houver) em língua estrangeira (segue as mesmas regras do título e subtítulo em português porem em itálico) ;

b) resumo em língua estrangeira (segue as mesmas regras do resumo em português porem em itálico) ;

c) palavras-chave em língua estrangeira (segue as mesmas regras da palavras chave em português porém em itálico);

d) nota(s) explicativa(s):nota usada para comentários, esclarecimentos ou explanações, que não possam ser incluídos no texto, agradecimentos;

e) referências;

f) glossário;

g) apêndice(s);

h) anexo(s).

## **4 RESULTADOS E DISCUSSÃO**

Descrição e análise dos resultados obtidos e da pesquisa. Deve fornecer elementos para as considerações.

# **5 CONSIDERAÇÕES FINAIS**

Apresentação fundamentada nos resultados e na discussão que contenha deduções lógicas e correspondentes aos objetivos propostos no trabalho.

Artigo recebido em xxxx e aceito para publicação em ...

## *TITLE IN TIMES NEW ROMAN SIZE 14*

#### *Abstract*

*Mesmo modelo utilizado no "Resumo", porém deve ser em inglês e a fonte em itálico.*

**Keywords:** *xxxxxx. xxxxxx. xxxxxx.*

Int. J. Knowl. Eng. Manag., ISSN 2316-6517, Florianópolis, v. x, n. x, p. xxx-xxx, mes/mes, 201x. ix

# **REFERÊNCIAS**

.

As referências deverão seguir os padrões da NBR 6023/2002 (O correto é alinhadas à margem esquerda do texto, em espaço simples e separadas entre si por espaço duplo. (NBR 6023).)

XXXXX, X. Xxxxxxxxxxxxxxxxxxxxxxxxxxxxxxxxxxxxxxxxxxxxxxxxxxxxxxxxxxxxxx xxxxxxxxxxxxxxxxxxxxxxxxxxxxxxxxxxxxxxxxxxxxxxxxxxxxxxxxxxxxxxxxxx.

XXXXX, X. Xxxxxxxxxxxxxxxxxxxxxxxxxxxxxxxxxxxxxxxxxxxxxxxxxxxxxxxxxxxxxx xxxxxxxxxxxxxxxxxxxxxxxxxxxxxxxxxxxxxxxxxxxxxxxxxxxxxxxxxxxxxxxxxx.